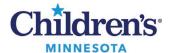

### **Document ED Confidential Notes**

### View and Document Confidential items

Click <u>here</u> for information on documenting confidential data.

### Confidential Note creation

There are two methods of creating documents.

- Direct Charting
- Dynamic Documentation

## How to Create Confidential Notes in Direct Charting

- From the Documents component in the Workflow Summary, click the **Documents** header to open the **Notes** section.
- 2. Click the add icon. Once the document opens, select the appropriate confidential note type from your drop-down list. If you do not have the appropriate note type in your drop-down list, refer to <a href="Add confidential ED document types to your personal list">Add confidential ED document types to your personal list</a>

| <del>-</del>                         |
|--------------------------------------|
| ED Provider Follow Up                |
| ED Provider Follow Up Confidential   |
| ED Report                            |
| ED Report - Confidential             |
| ED Report - House Staff              |
| ED Report - House Staff Confidential |
| ED Report - NPS                      |
| ED Report - NPS Confidential         |
| ED Report - S                        |
| ED Report - S Confidential           |
| ED Report - Shelter Confidential     |
| ED Report - Telemedicine             |
| ED Report - Telemedicine Confidentia |
|                                      |

3. When a confidential note type is selected, document the reason for confidentiality.

| Confidential Reason       |
|---------------------------|
| Minor Consent: _          |
| Professional Judgement: _ |

- 4. Document confidential items by typing, using Fluency Direct and/or the following dot phrases:
  - .homeMedsOnlyConf
  - .homeMedsNonConf+Conf
  - .problemslistOnlyConf
  - .problemslistNonConf+Conf
  - .socialHxNonConf+Conf
  - .socialHxOnlyConf

**Note:** Depending on the situation, you also may need to create a non-confidential note. See <u>Documenting</u> a Dual Note.

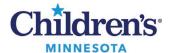

## How to Integrate Confidential Data into a Dynamic Documentation Note

Documenting Confidential Note: Entire visit needs to be kept confidential (one note)

1. Document meds, labs, problems and social history in the appropriate ED Workflow Summary component and mark confidential as appropriate.

**Note:** Even though you are creating a confidential note, you must mark confidential items (i.e. meds, labs, problems, and social history) as confidential in the chart.

2. Click ED Report Confidential or ED - House Staff Confidential

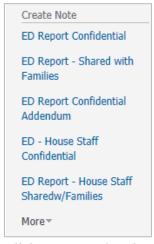

3. All documentation, both confidential and non-confidential, from the Workflow Summary components and other areas of the chart will pull into this note.

**Note:** The assessment will pull in as two separate sections: non-confidential diagnoses and confidential diagnoses. Number your diagnoses so the confidential ones are grouped at the bottom.

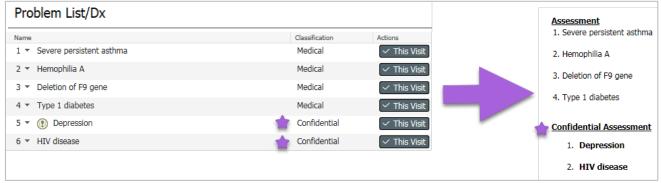

4. Complete documentation and sign note.

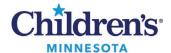

Documenting Dual Note: Only part of the visit is confidential (two notes filtered by confidentiality)

- 1. While documenting and ordering, items marked as confidential will filter to a separate confidential only note, leaving all items NOT marked confidential in the **ED Report Shared with Families**.
- 2. Document non-confidential information in the ED Workflow Summary.
  - **Note:** Your confidential information will be added in the Confidential Documentation scratch pad in the ED Workflow Summary.
  - **Note:** The Confidential Documentation scratch pad needs to be added to the ED Workflow Summary. Click **here** for instructions.
- 3. Mark the appropriate Meds, Labs, Problems, & Social History confidential.
- 4. Click ED Report Shared with Families or ED Report House Staff Shared with Families.
- Once the non-confidential note is open in Dyn Doc, complete the note, select Save and Close or Sign/Submit to return to the workflow.

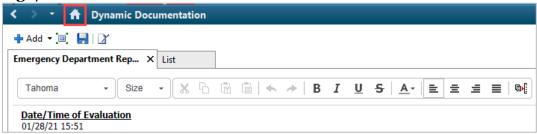

6. Select **ED Report Confidential Addendum** or **ED Report – House Staff Confidential Addendum** (found in the **More** drop down).

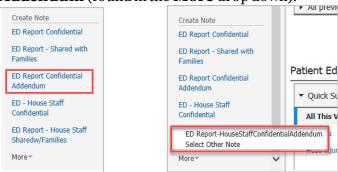

7. Workflow Summary documentation (except for anything documented in the Confidential Documentation scratch pad) and non-confidential data will pull into the **ED Report – Shared with Families** only. All confidential data items will pull to the **ED Report - Confidential Addendum**. Information entered into the confidential documentation scratchpad will pull into the **ED Report – Confidential Addendum** assessment section. All remaining text will need to be directly entered into the note.

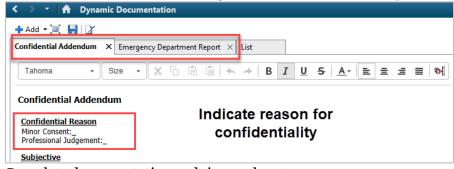

8. Complete documentation and sign each note.

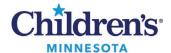

# **ED Note Template**

## ED Report - Share with Families vs ED Report - Confidential

| <b>ED Report - Share with Families</b>                                                                                                    | Comparison                                                                                                    | ED Report - Confidential                                                                                                    |
|----------------------------------------------------------------------------------------------------|----------------------------------------------------------------------------------------------------|----------------------------------------------------------------------------------------------------|
| N/A                                                                                                    | Clinician enters an <b>x</b> on the con fidential reason                                                                                                    | Confidential Reason Minor Consent:_ Professional Judgement:_                                                                                                    |
| Date/Time of Evaluation<br>01/28/21 15:51                                                                                                    | Same                                                                                                    | Date/Time of Evaluation<br>01/28/21 15:51                                                                                                    |
| History of Present Illness The patient is a 8 year old male who comes into the hospital after waking up short of breath.                                  | Same                                                                                                    | History of Present Illness  The patient is a 8 year old male who comes into the hospital after waking up short of breath.                                                                  |
| Surgical History                                                                                                    | This is a free text box only. It does not pull information from anywhere in the chart.                                                                                                    | Surgical History                                                                                                    |
| Problem List/Past Medical History  Chronic  Asthma                                                                                                    | The <b>Share with Families</b> report displays only the non-confidential items from the past medical history. The <b>Confidential</b> report displays all items with a separate header for confidential items.                                                                                   | Problem List/Past Medical History Chronic Asthma Confidential Behavior concern HIV disease                                                                                                 |
| Allergies<br>Shrimp                                                                                                    | Same                                                                                                    | Allergies<br>Shrimp                                                                                                    |
| Home Medications acetaminophen 160 mg oral tablet, chewable 160 mg = 1 TABLET PO 4x/Dayl                                                                  | The <b>Share with Families</b> report displays home medications that were not marked confidential when documented. The <b>Confidential</b> report displays home meds marked both confidential and nonconfidential with a specific <b>Confidential</b> header to identify confidential home meds. | Home Medications acetaminophen 160 mg oral tablet, chewable 160 mg = 1 TABLET PO 4x/Day Confidential: Percocet 2.5 mg-325 mg oral tablet 1 TABLET PO TID                                   |
| Immunizations up-to-date:                                                                                                    | Free text <b>Yes</b> or <b>No</b> depending on the immunization status.                                                                                                    | Immunizations up-to-date:                                                                                                    |
| Pregnancy/Birth History Pregnancy/Birth History Patient History Available: Yes, see history below Delivery Information Birth Hospital: Abbott/Mother-Baby | Same                                                                                                    | Pregnancy/Birth History Pregnancy/Birth History Patient History Available: Yes, see history below Delivery Information Birth Hospital: Abbott/Mother-Baby                                  |
| Family History Father: Congenital heart disease                                                                                                    | Same                                                                                                    | Family History Father: Congenital heart disease                                                                                                    |
| Social History                                                                                                    | The <b>Share with Families</b> report does NOT display the patient's social history. The <b>Confidential</b> report displays the social history plus anything marked confidential under a specific <b>Confidential</b> header.                                                                   | Social History  Home/Environment/Tobacco Exposure Lives with: Father, Mother, Siblings. Living situ Social Work Assessment (Confidential) Psycho Social Risk Factors: Coping difficulties. |

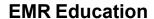

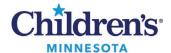

| Review of Systems Remainder of complete ROS is negative with no                                                                                                    | Same                                                                                                    | Review of Systems Remainder of complete ROS is negative with no                                                                                                    |
|----------------------------------------------------------------------------------------------------|----------------------------------------------------------------------------------------------------|----------------------------------------------------------------------------------------------------|
| Physical Exam Initial Vital Signs Axillary Temp: 36 DegC Apical Heart Rate: 120 bpm General: Alert, well appearing, well developed, Skin: No rashes or lesions                                                                                 | Same                                                                                                    | Physical Exam Initial Vital Signs Axillary Temp: 36 DegC Apical Heart Rate: 120 bpm General: Alert, well appearing, well developed, Skin: No rashes or lesions                                                                                                    |
| Collection Method-UA                                                                                                    | Only labs that are non-confidential will display in the Release to Families note. Reference ranges are also provided in that note for the family. All labs, both confidential and non-confidential display in the confidential note. There will be no header listing out confidential labs. Note: Marking a lab as confidential on ordering does not define it as confidential – that has been predetermined by Children's Marking a CBC as confidential will not stop it from being released to the portal. A teen needs to know that if they want confidential care and their parent accesses the portal, the parent can see the result even if the document is marked as confidential. The purpose for marking the lab as confidential comes later in ED Course.*** | Collection Method-UA VOIDED URINE Color-UA YELLOW Clarity-UA CLOUDY Specific Gravity-UA NEG pH-UA 7.3 Albumin-UA NEG mg/dL Ketones-UA NEG mg/dL Ketones-UA NEG Bilirubin-UA NEG Urobilinogen-UA NEG Urobilinogen-UA NEG Leukocyte Esterase Chlamydia trachomatis Source URINE, COLLECT METHOD NOT SPECIFIED Chlamydia trachomatis RNA Neisseria gonorrhea RNA Undetected Undetected                                                              |
| Laboratory                                                                                                    | Same<br>This is a free text area to comment<br>on lab findings.                                                                                                    | Laboratory                                                                                                    |
| Imaging                                                                                                    | Same This is a free text area to comment on imaging findings. Some providers also "tag" and pull the image reading into this section.                                                                                                    | Imaging                                                                                                    |
| ED Course/Medical Decision Making 11-year-old female with complex medical history including spina bifida,                                                                                                    | Same                                                                                                    | ED Course/Medical Decision Making 11-year-old female with complex medical history including spina bifida,                                                                                                    |
| Orders for today's wisit  Medications ordered for this visit  Medications ordered for this visit  Medications ordered for this visit  Medications ordered for this visit  Medications ordered for the self-self-self-self-self-self-self-self- | This is a subsection of ED Course: ONLY Orders marked as non- confidential will show up under orders for today's visit within the Share with Families template. Orders marked confidential and non-confidential display in the confidential template. Here is where it makes a difference if a lab was marked as confidential when it was ordered.                                                                                                    | Orders for today's visit Medications ordered for this visit acetaminophen 325 mg/ 10.15 mL PO Q6H PRN PRN Attvan 0.5 mg IV Q6H PRN PRN Radiology/Diagnostic Tests Chest & Abdonnen Foreign Body for Apnea CT Head w/o Contrast for Head Injury CXR, Chest & Abdonnen any 2 view Port for Apnea Pelvic, US Transvaginal OB for Appendicitis Lab Orders CBC with Diff and Platelets, Celiac Disease Panel, CMP, Na Level, Pregnancy Test, Urine, I |

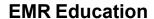

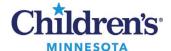

| Assessment 1. Testicular pain 2. Testicular swelling, right                                                                               | The assessment pulls from the Problem List/Dx that were entered in ED workflow. Only nonconfidential diagnoses are pulled into the <b>Release to Family</b> note whereas ALL diagnoses are pulled into the confidential note with a sub header for Confidential Dx. into the <b>Share with Families</b> template. Clinicians have the ability to create their own assessment within the confidential template and see                                                                                                    | Assessment 1. Testicular pain 2. Testicular swelling, right  Confidential Assessment No diagnoses recorded                                                  |
|----------------------------------------------------------------------------------------------------|----------------------------------------------------------------------------------------------------|----------------------------------------------------------------------------------------------------|
| Plan  Change dressing to daily until the bleeding has ceased, then return to MWF                                                          | confidential diagnoses.                                                                                                    | Plan Change dressing to daily until the bleeding has ceased, then return to MWF                                                                             |
| Prescriptions: acetaminophen (acetaminophen 160 mg oral tablet, chewable) 1 tab(s)                                                        | The <b>Share with Families</b> report displays <b>ONLY</b> non-confidential RXs. The <b>Confidential</b> report displays RXs marked confidential and non-confidential.                                                                                                    | Prescriptions: acetaminophen (acetaminophen 160 mg oral tablet, chewable) 1 tab(s)   CONFIDENTIAL - ondansetron (Zofran 4 mg oral tablet) 0.5 tab(s) By Mot |
| Follow up: Follow Up with Chase Shutak Where: Children's of Minnesota When: Within 1 week 2530 Chicago Ave 5 General Pediatrics Suite 390 | Same                                                                                                    | Follow up: Follow Up with Chase Shutak Where: Children's of Minnesota When: Within 1 week 2530 Chicago Ave S General Pediatrics Suite 390                   |
| Patient Education Provided: Cellulitis Opioids: Safe Use, Storage and Disposal Sedation, Procedural                                       | Patient education can be released to the portal AND displays in the note as having been given. If you wantto give confidential patient ed to the patient, print the education, then remove it before the final signature to prevent it from displaying on the document. You can also search the Children's A-Z library and print from there, so it is not associated with the document.  Note: If there is a patient education handout given that we donot want a parent to know was given, remove it in the Depart tool as well as removing from the note. | Patient Education Provided: Cellulitis Opioids: Safe Use, Storage and Disposal Sedation, Procedural                                                         |
| Provider Protection: Mask: Surgical Mask* Face Shield: yes* Gloves: yes* Gown: yes* CONDITION ON ED DISCHARGE OR TRANSFER: Stable*        | Same                                                                                                    | Provider Protection:  Mask: Surgical Mask* Face Shield: yes* Gloves: yes* Gown: yes*  CONDITION ON ED DISCHARGE OR TRANSFER: Stable*                        |
| Routing                                                                                                    | Same                                                                                                    | Routing                                                                                                    |

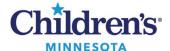

## ED Report - Confidential Addendum/ED Report - House Staff Confidential Addendum

| Confidential Addendum                                                                                                    |
|----------------------------------------------------------------------------------------------------|
| Confidential Reason Minor Consent:_ Professional Judgement:_                                                                                                    |
| Subjective                                                                                                    |
| Objective Confidential Problems Confidential Behavior concern HIV disease                                                                                                    |
| Confidential Home Medications  Percocet 2.5 mg-325 mg oral tablet 1 TABLET PO TID  Tylenol Children's Plus Cold oral liquid See Instructions  Zofran 4 mg oral tablet 2 mg = 0.5 TABLET PO Q4H PRN for nausea or vomiting |
| Confidential Social History                                                                                                    |
| Adolescent OB History                                                                                                    |
| Assessment 🖎 🖼                                                                                                    |
| Behavior concern                                                                                                    |
| Plan                                                                                                    |
|                                                                                                    |
| Medications ordered for this visit Ativan 0.5 mg IV Q6H PRN PRN                                                                                                    |
| Radiology/Diagnostic Tests  CXR, Chest & Abdomen any 2 view Port for Apnea Pelvic, US Transvaginal OB for Appendicitis                                                                                                    |
| Lab Orders Celiac Disease Panel, PTT                                                                                                    |
| Follow up:                                                                                                    |
| Telemedicine Visit                                                                                                    |